12.02.2024, V1.7 Bahnhofsmanagement Koblenz Bahnhof.de / DB Bahnhof live App

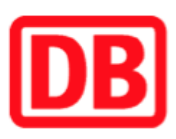

## Umgebungsplan

## Weißenthurm

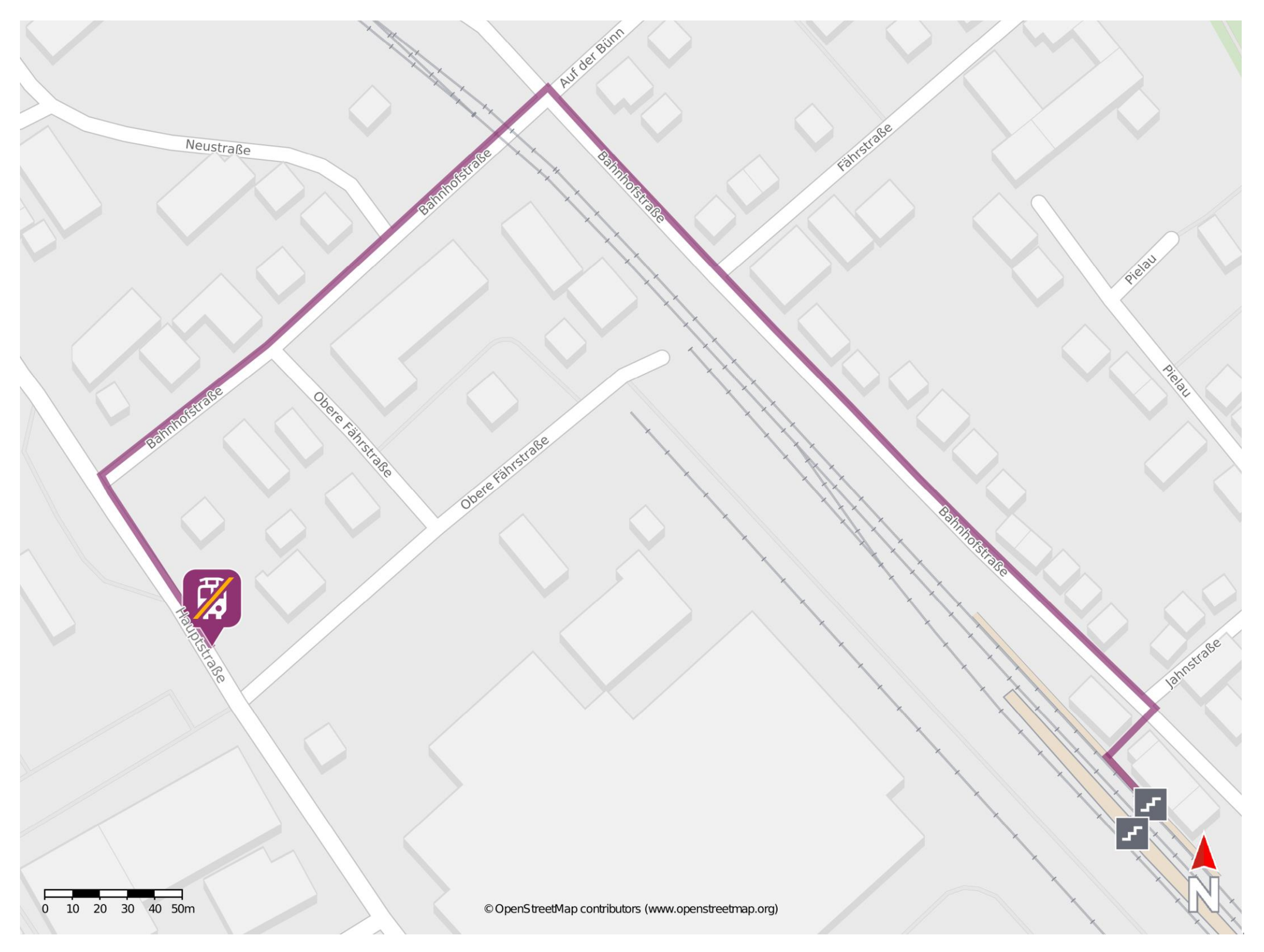

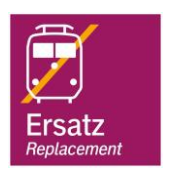

## Wegbeschreibung Schienenersatzverkehr \*

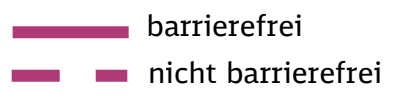

Verlassen Sie den Bahnsteig, ggf. durch die Unterführung, und begeben Sie sich an die Bahnhofstraße. Biegen Sie nach links ab und folgen Sie der Bahnhofstraße. Folgen Sie der Straße dann bis zur Kreuzung Andernacherstraße und biegen Sie nach links ab. Folgen Sie der Wegeleitung einige Meter und biegen Sie dann erneut nach links in die Hauptstraße ab. Folgen Sie der Straße wenige Meter bis zur Ersatzhaltestelle Obere Fährstraße.

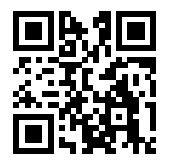

\*Fahrradmitnahme im Schienenersatzverkehr nur begrenzt, teilweise gar nicht möglich. Bitte informieren Sie sich bei dem von Ihnen genutzten Eisenbahnverkehrsunternehmen. Im QR Code sind die Koordinaten der Ersatzhaltestelle hinterlegt.